# Radar data assimilation In Croatia

Tomislav Kovačić and Antonio Stanešić

# **Outlook**

- **Developement of CONRAD\_RC** and getting data in ODB
- **CONRAD-RC**
- **Assimilation of radar data on one case.**
- Ø.

Developement of CONRAD-RC and saving data in ODB.

- → Developement of CONRAD-RC
	- ― C++ calsses were restructured to make them easier to use.
	- ― Radial velocity was added.
	- ― Bug in usage of flags was corrected.
	- ― For the time being only polar data can be used.
	- ― It shouldn't take more than two days to make local data format readable to CONRAD if you enter it through CONRAD-RC.
	- ― CONRAD-RC is a part of CONRAD software and you can find it in HIRLAM repository.
- $\rightarrow$  Saving data in ODB.
	- ― The radar data format used in Croatia (and Slovenia) is IRIS RAW.
	- ― Data are converted by CONRAD (through CONRAD-RC) into MF BUFR format.
	- ― BATOR cy36t1bf8 is used ot read MF BUFR and to store data in ODB.

# CONRAD-RC

- CONRAD-RC uses C++ radar classes
- There is a script *new format* that prepares environment for using CONRAD-RC with a new format.
- Configuration file must be modified when new format is added.
- Conrad must be recompiled when new format is added.
- User must have own methods for reading format that is added to CONRAD-RC.
- Quality flags: no data, clear sky and rain
- Plan: graund clutter and bean blocking flaging or correcting.

#### **What do the radar classes know about radar measurement?**

Kinds of radar data:

enum RadarData t { DBZ, VEL, WIDTH, ZDR, DBT, NODATA };

Kinds of radar sweeps:

enum RadarSweep\_t { PPI, RHI, CAPPI, …, HProj\_PPI, NONE};

Kinds of coordinates:

enum Coordinate t { AZIMUTH, ELEVATION, R, X, Y, Z, H };

... and much more.

#### **How to make a volume scan?**

clssRadarVolScan< int > vols;

#### *We need these:*

radar<sub>t</sub> radar; clssRadarDataType< int > rdt; radartime\_t start\_time, end\_time; clssRadarSweep< int> rdsw;

#### *Building volume scan*:

vols = radar;

vols .AddRadarDatType(rdt);

*(Add more data types if needed.)*

vols.PutTimes( start\_time, end\_time );

vols = rdsw;

```
 (Add as many sweeps as you have.)
```
#### **How to make** *radar***?**

#### Fill in these information:

- radar.iwmo  $= ...;$
- radar.longitude  $= ...;$
- radar.latitude = ...;
- radar.ground hieght = ...;
- radar.tower hieght = ...;
- radar.w  $length$  = ...;
- radar.beamwidth  $= ...;$
- radar.sensibility = ...;
- radar.constant  $= ...;$
- radar. $PRF = ...;$
- radar.puls width = ...;

**How to make** *rdt(clssRadarDataType)***?**

rdt.Code\_params\_1(DBZ, slope, offset, mincode, maxcode, no\_data\_val );

*or or*<sub></sub>

rdt.Code\_params\_2( VEL, minval, maxval, mincode, maxcode, no\_data\_val);

#### **How to make** *rdsw (clssRadarSweep)***?**

#### *We need these:*

- clssRadarDataType< int > rdt;
- clssRadarSweepGeometry rsg;
- clssRadarData< int > rd;

#### *Building radar sweep:*

```
rdsw.AddRadarDatType(rdt);
```

```
 (Add more data types if needed.)
```
rdsw =  $rsg$ ;

```
rdsw = rd;
```
*(Add as many radar data of different kind as you have.)*

Only those data that have type that was added to sweep will be accepted.

### **How to make rsg** *(clssRadarSweepGeometry)***?**

rsg.swt(PPI);

rsg.Q( ELEVATION, elevation);

rsg.Q(R, R\_min, R\_max, R\_step, number\_of\_bins);

rsg.Q( AZIMUTH, azimuth\_min, azimuth\_max, azimuth\_step, number\_of\_rays);

### **How to make** *rd (clssRadarData)***?**

#### We need these:

clssRadarDataType< int > rdt;

int \*data; // Pointer to data buffer.

int data\_size;

#### Building:

rd.RadarDataType = rdt;

rd.PutData( data, data\_size);

# Assimilation of radar data on one case – observations and model

Model: ALADIN 8 km horizontal resolution 37 levels hydrostatic ALARO physics Analysis time: 5. June 2012 00 UTC

Simulated reflectivity at model level 26 (~2km) from ALARO run using fullpos from the first guess 4. June 2012 at 18 + 6 UTC.

> S026SIM REFLECTI 2012/6/4 z 18:0 +6h

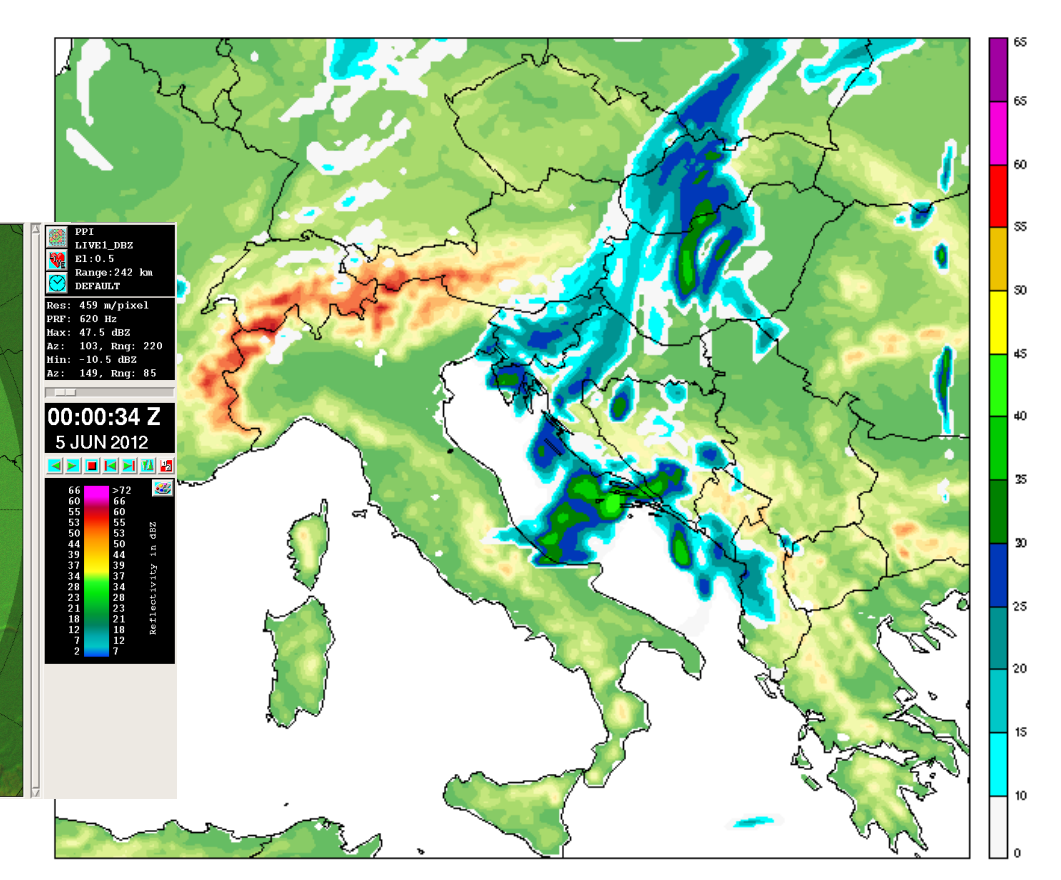

Observed radar reflectivity at 0.5° elevation on 5. June 2012 at 00 UTC.

## Assimilation of radar data on one case –after BATOR

Reflectivity -> Elevation: 0.5 | Data: All (not null fq depar) | Date: UTC

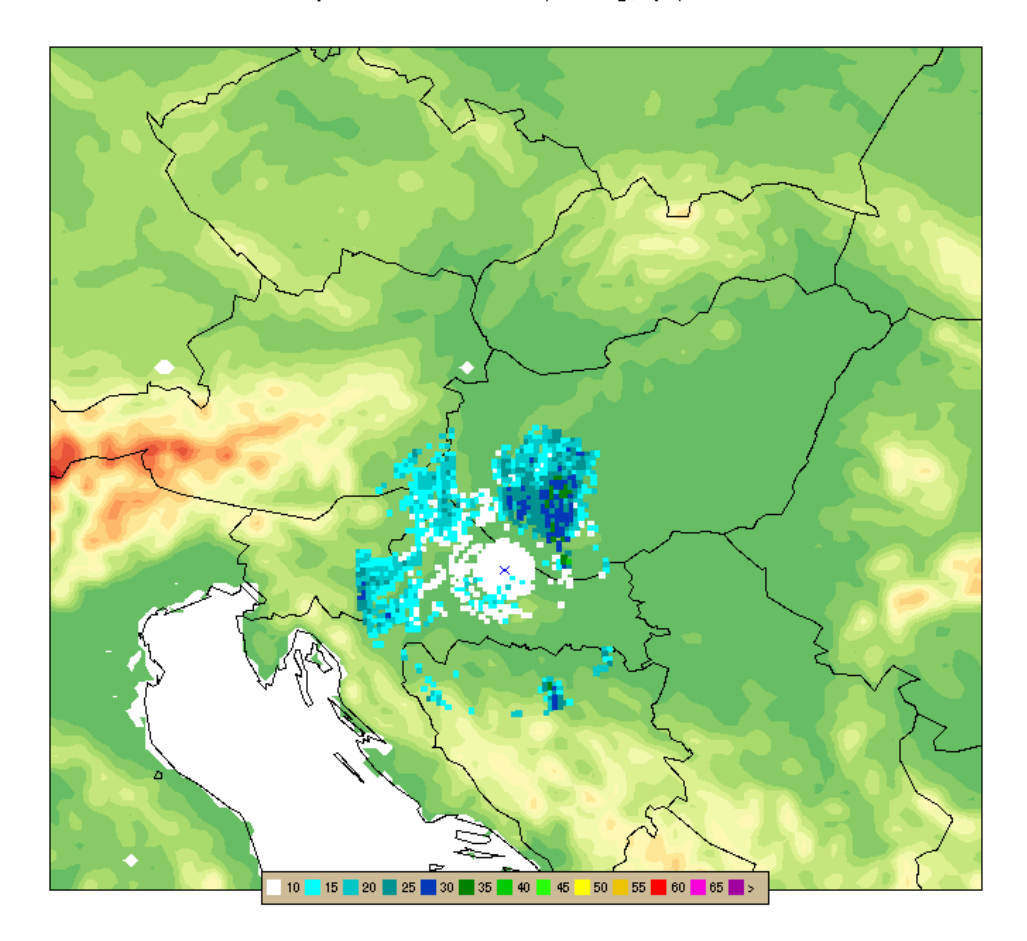

Using unmodified BATOR (cy36t1bf8) MF bufer file was written to the ECMA database. After SCREENING, observational data for 0.5°elevation was extracted from ECMA database using MANDALAY (just for points where first guess departure was not NULL). Comparison with first figure shows that observational data was correctly written in ECMA database.

## Assimilation of radar data on one case - screening

Reflectivity -> Elevation: 0.5 | Data: All (not null fg\_depar) | Date: UTC

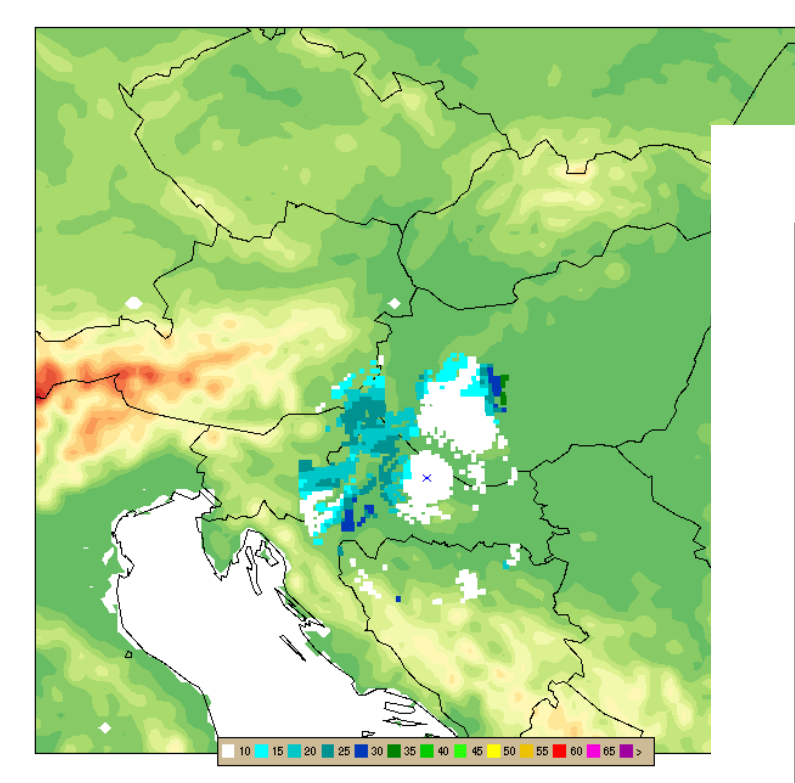

After SCREENING using first guess departure and observed value, model reflectivity of 0.5° elevation (for points where fg\_depar/=0; calculated with observation operator) was extracted and shown at figure below.

Active data for 0.5° elevation after SCREENING.

Reflectivity -> Elevation: 0.5 | Data: Active | Date: 20120605 003000 UTC

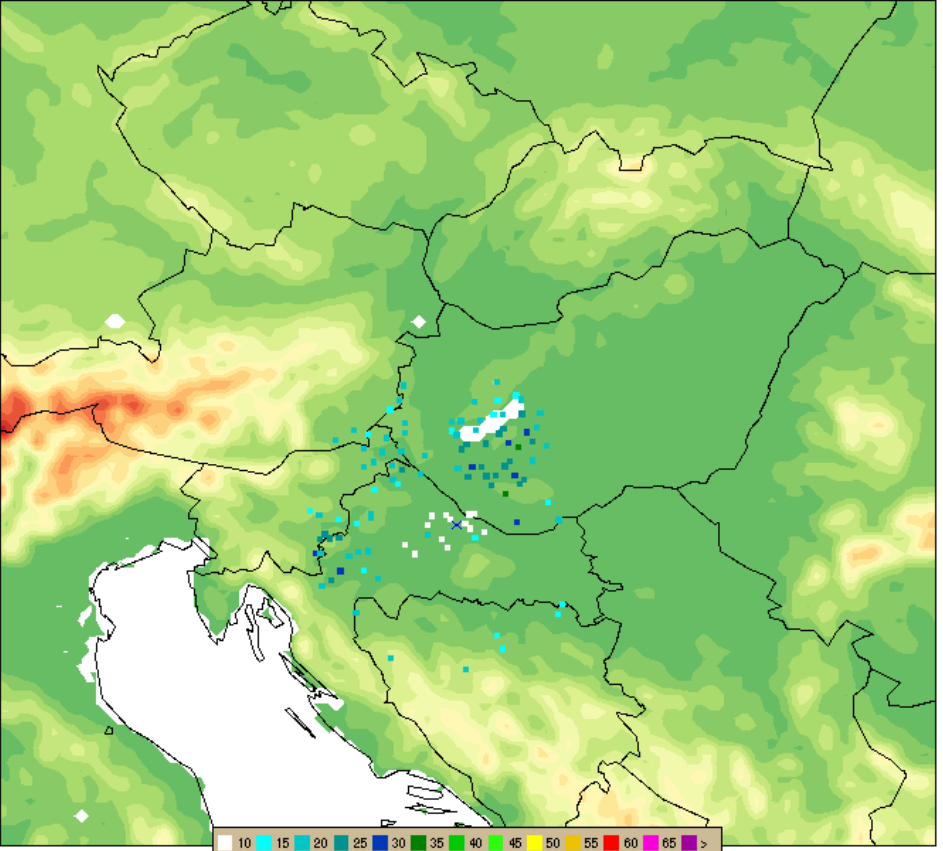

## Assimilation of radar data on one case -assimilation

Model: ALADIN 8 km, 37 levels, hydrostatic, ALARO physics Analysis time: 5. June 2012 00 UTC. Radars: Lisca (SI), Bilogora (HR) and Osijek (HR).

Reflectivity -> Elevation: 0.5 | Data: All (not null fg\_depar) | Date: UTC

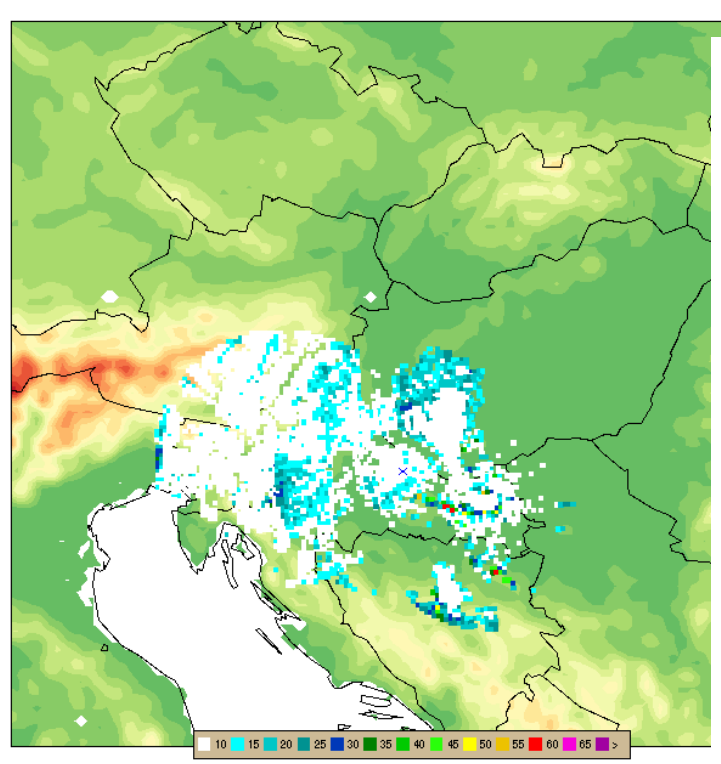

Observed data extracted from ECMA database for points where fg depar  $/=0$  and for 0.5° elevation. Active data for 0.5° elevation after SCREENING.

Reflectivity -> Elevation: 0.5 | Data: Active | Date: 20120605 003000 UTC

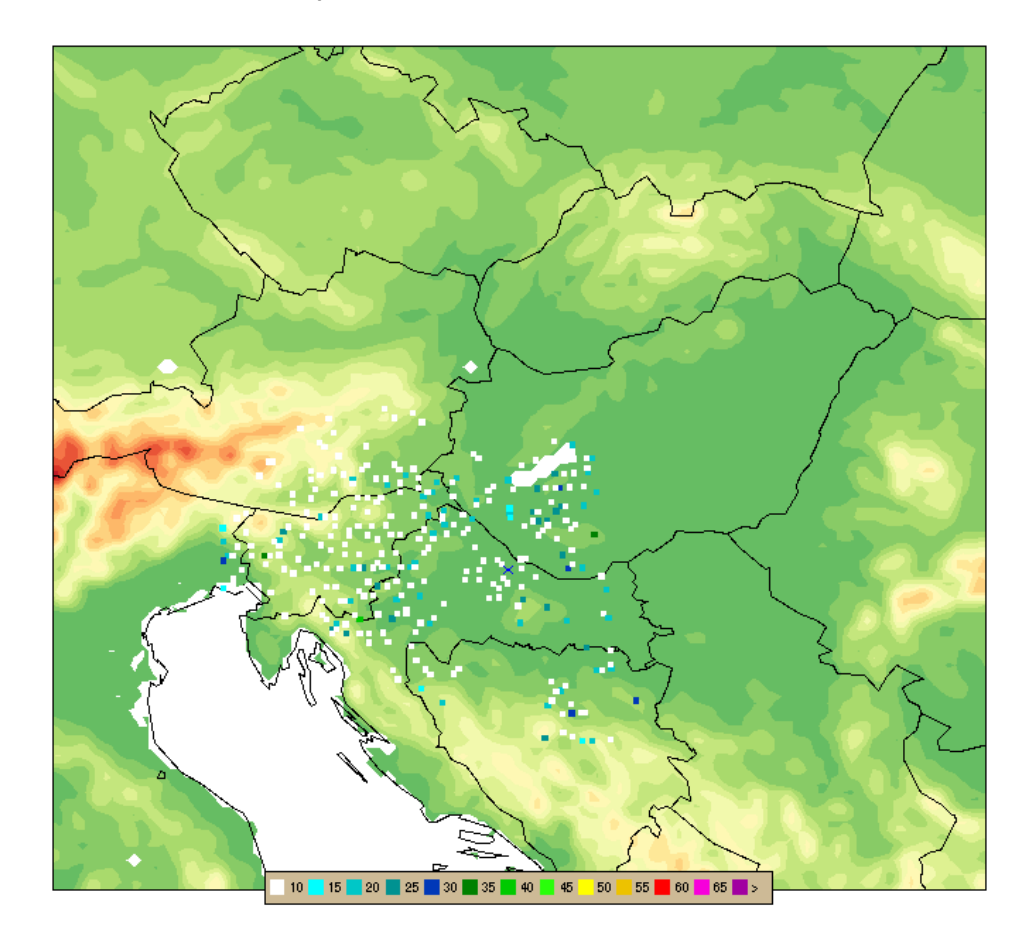

## Assimilation of radar data on one case - analysis

### Analysis increments

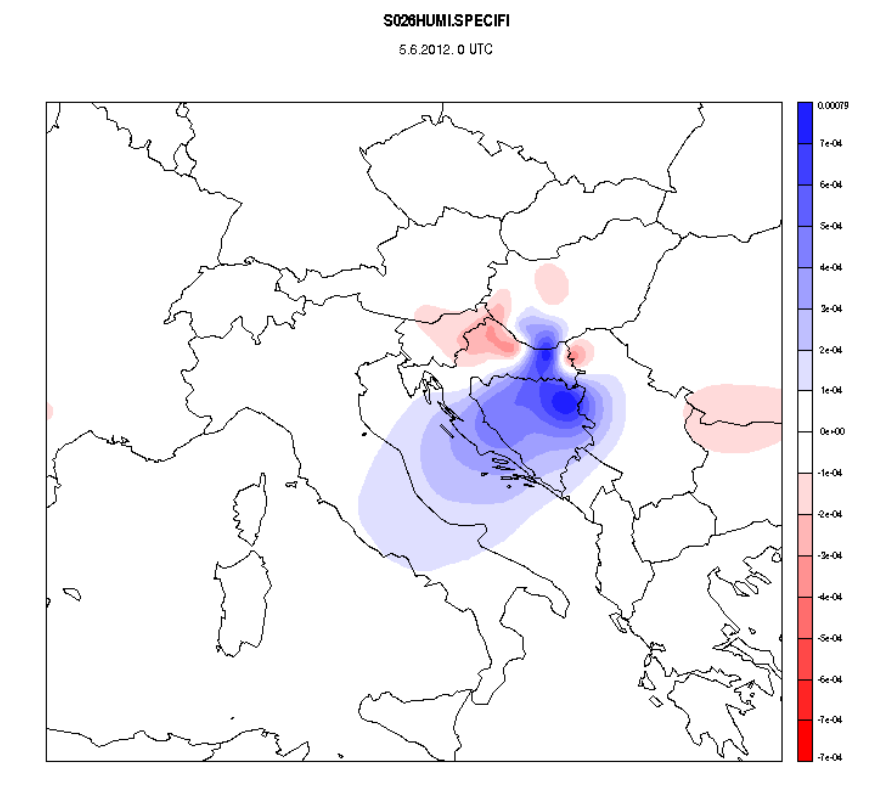

Level: 26 | Pressure: 797.10 hPal Height: 1978.35 m

Specific humidity at level 26 (~2km height). Temperatureat level 26 (~2km height).

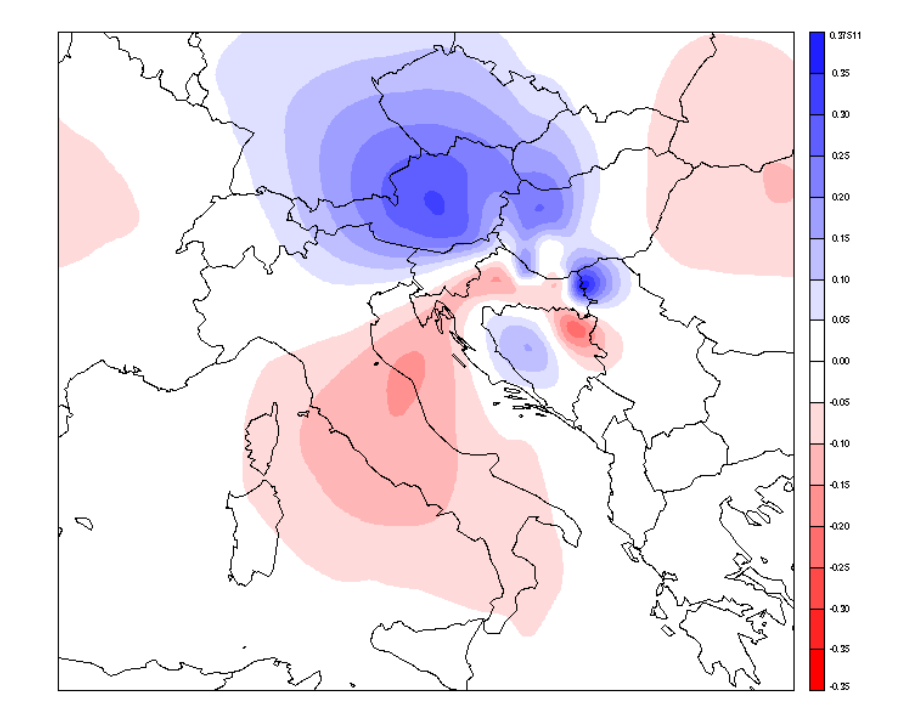

S026TEMPERATURE

5.6.2012, 0 UTC

Level: 26 | Pressure: 797.10 hPal Height: 1978.35 m

## Assimilation of radar data on one case – analysis

### Analysis increments

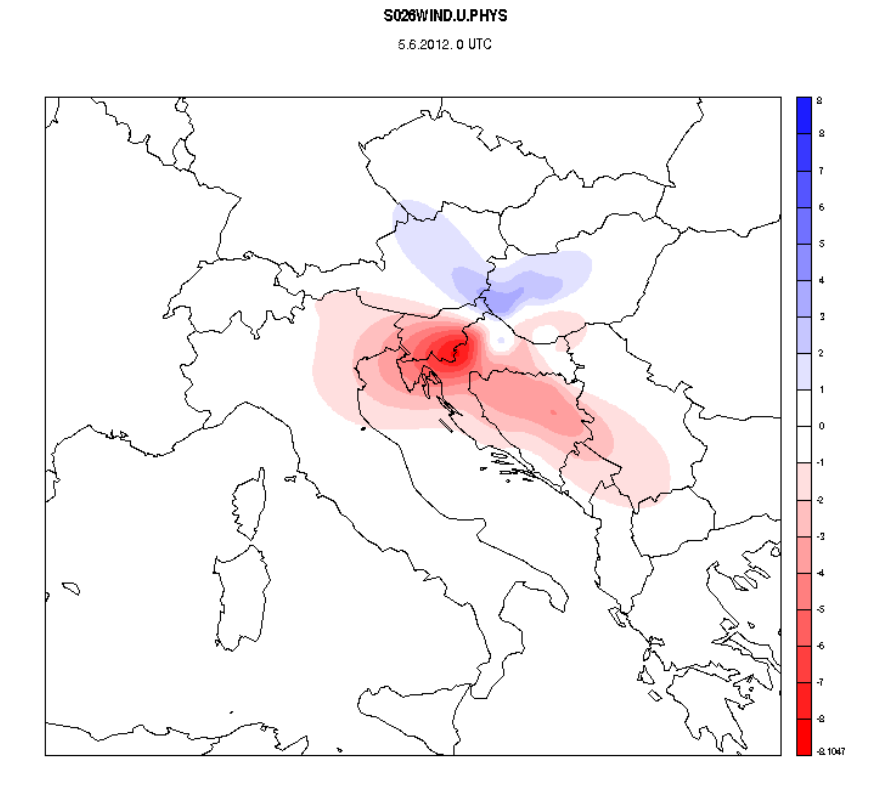

Level: 26 | Pressure: 797.10 hPal Height: 1978.35 m

6.171 6.0  $25<sup>o</sup>$  $\overline{\mathcal{C}}$ 

S026WIND.V.PHYS

5.6.2012, 0 UTC

Level: 26 | Pressure: 797.10 hPal Height: 1978.35 m

U - wind at level 26 ( $\degree$ 2km height). V - wind at level 26 ( $\degree$ 2km height).

### Assimilation of radar data - forecast

20130602 – only one analysis

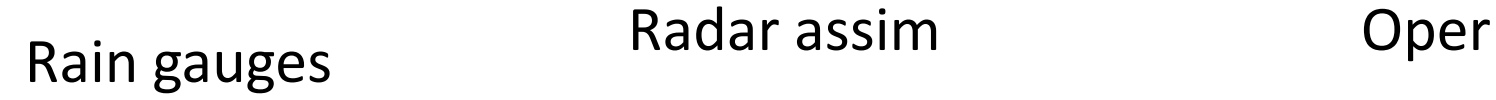

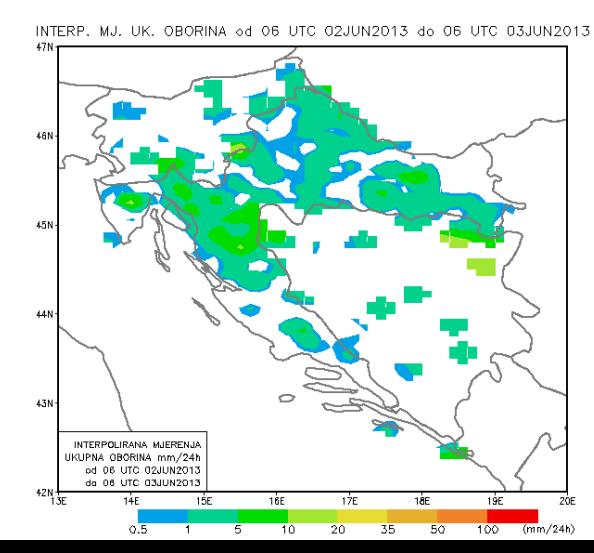

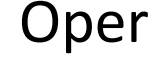

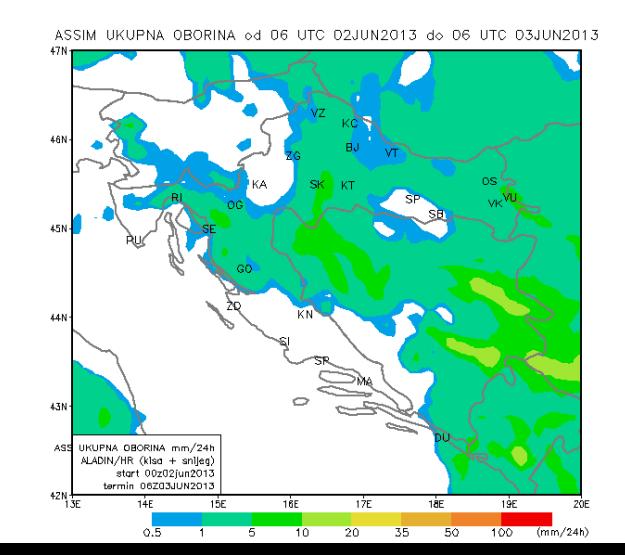

UKUPNA OBORINA od 06 UTC 02JUN2013 do 06 UTC 03JUN2013

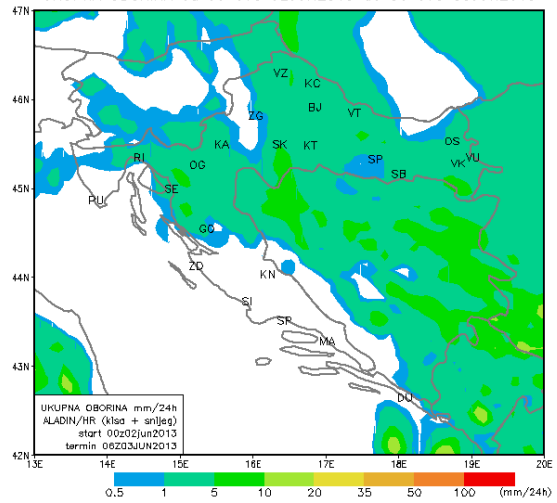

### Assimilation of radar data - forecast

20130607 – 6h cycling from 20130602

# Rain gauges **Radar assim C** Oper

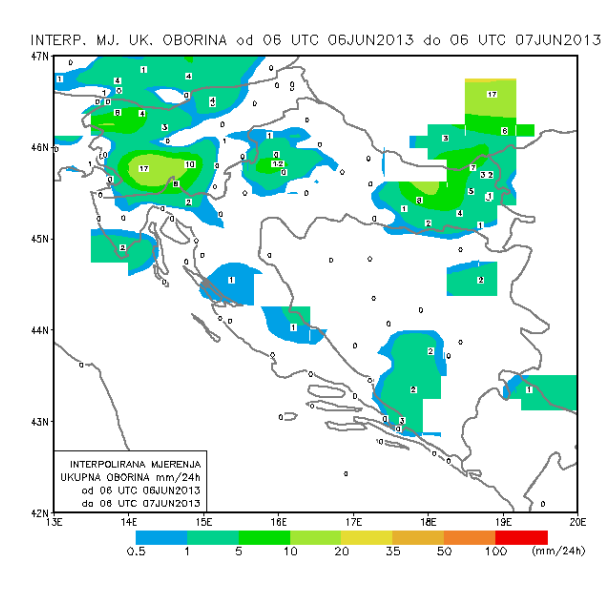

ASSIM UKUPNA OBORINA 6d 06 UTC 07JUN2013 do 06 UTC 08JUN2013

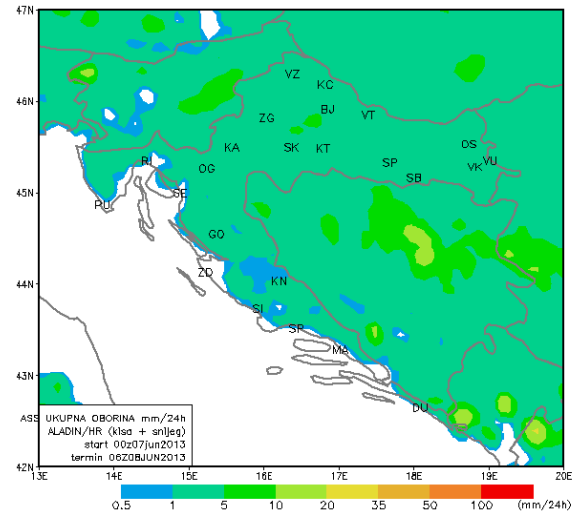

UKUPNA OBORINA od 06 UTC 06JUN2013 do 06 UTC 07JUN2013

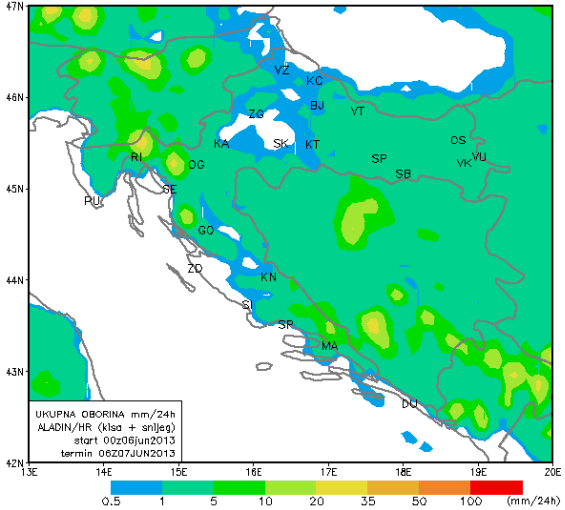